Se tiene un archivo (Consumos.txt) con información de consumo del Comedor Universitario y debe generar otro archivo (ConsumosMenores.txt) con todos los movimientos que corresponden a alumnos que en total han consumido menos de \$50. El archivo posee tres campos separados por ";" (Apellido y nombre del Alumno, Detalle del consumo, Importe). Debe en primer término leer todo el archivo y generar una estructura que le permita mantener para cada alumno el importe total consumido, luego deberá leer de nuevo el archivo Consumos y en base a la estructura anteriormente generada agregar en ConsumoMenores sólo los registros correspondientes a alumnos con un consumo total menor a \$50. Ejemplo:

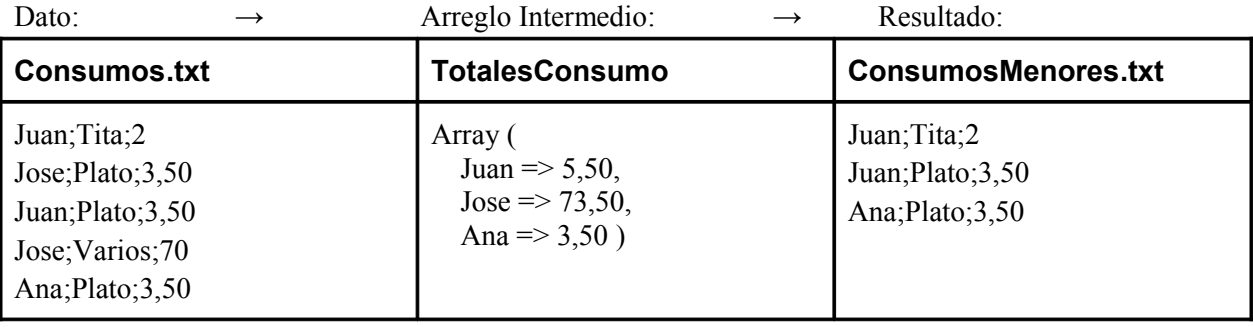